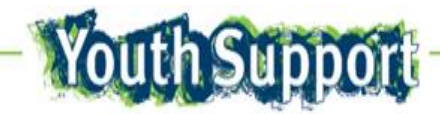

# **Frequently Asked Questions**

*These FAQ responses relate to common practice questions and the use of the Youth Support Client Information System (YSCIS) for Queensland Department of Communities, Child Safety and Disability Services funded Youth Support Services under the Young People Investment Specification (Service Types – Access Services; Support Services and Integrated Response Services.)* 

- The counting rules for output hours and service users outlined in this document are consistent with departmental standards for all funded service provision.
- For information on how to access and use YSCIS please refer to the YSCIS Manual available on the Documents Tab on the Administration page in the YSCIS database system.
- For practice information about delivering Access, Support and Integrated Responses youth support services refer to the **YS Practice Guide** available at: https://www.communities.gld.gov.au/communityservices/youth/youth-support-services. This link will also be available on the landing page on YSCIS.

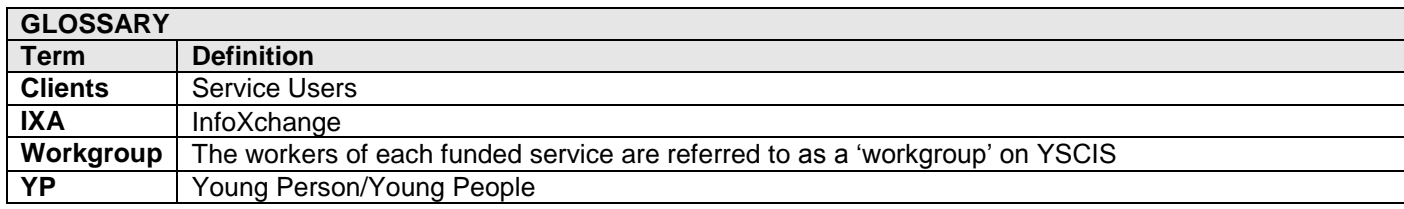

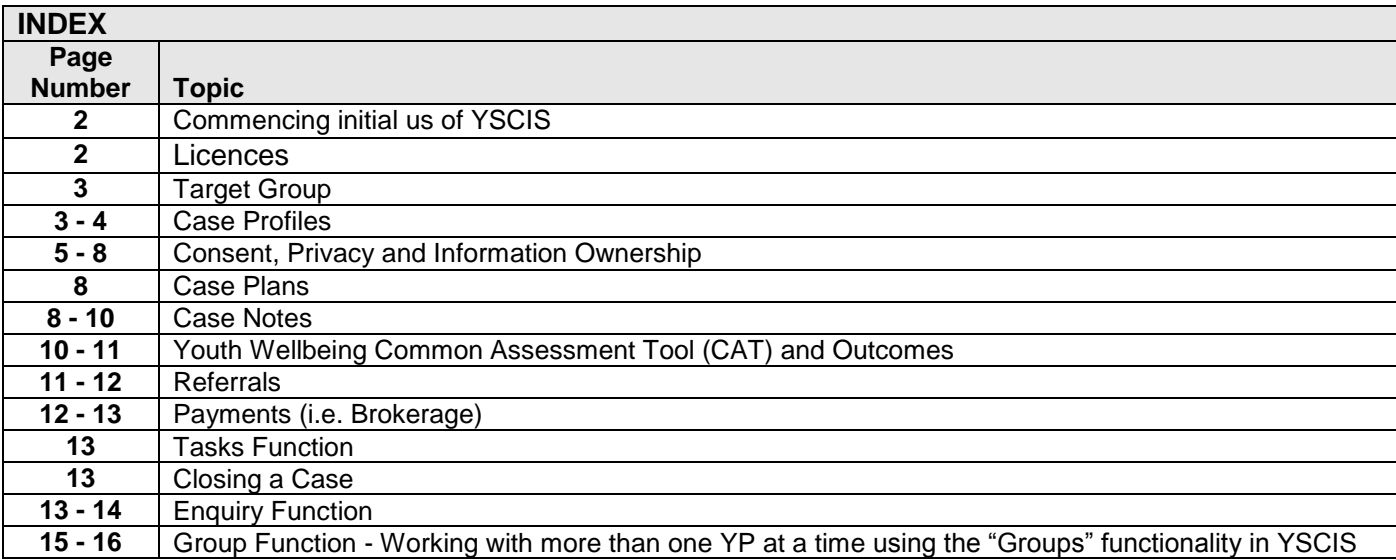

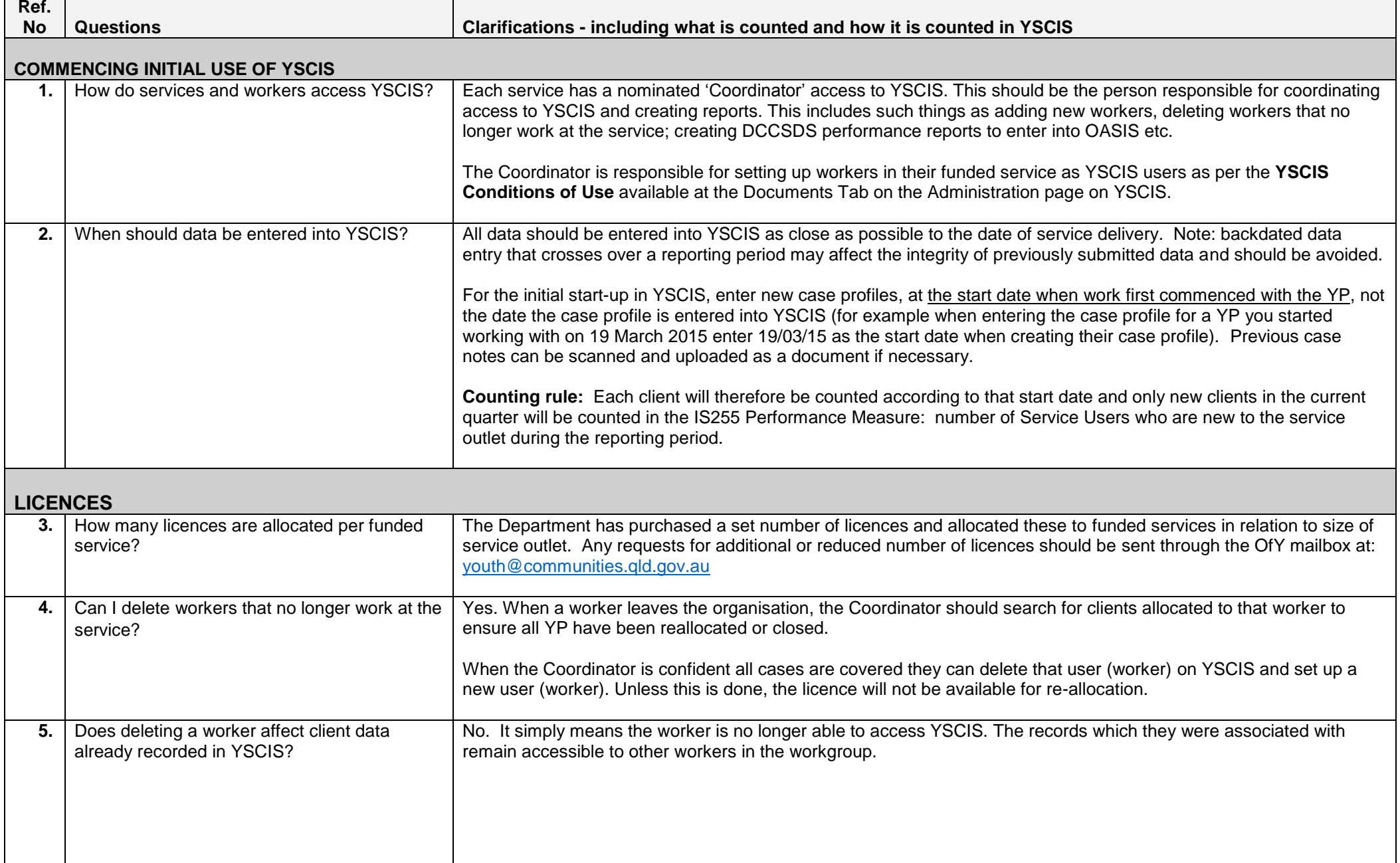

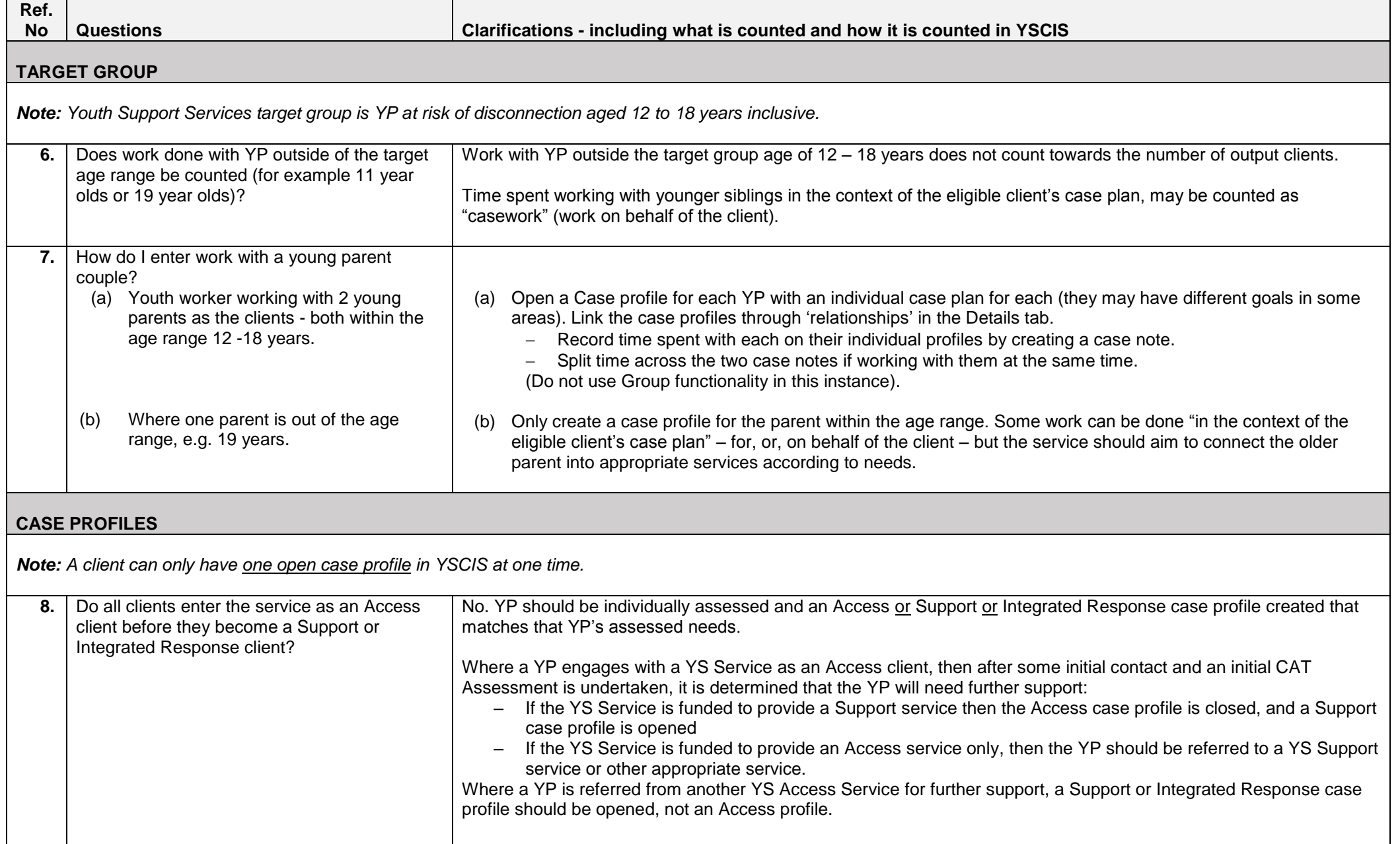

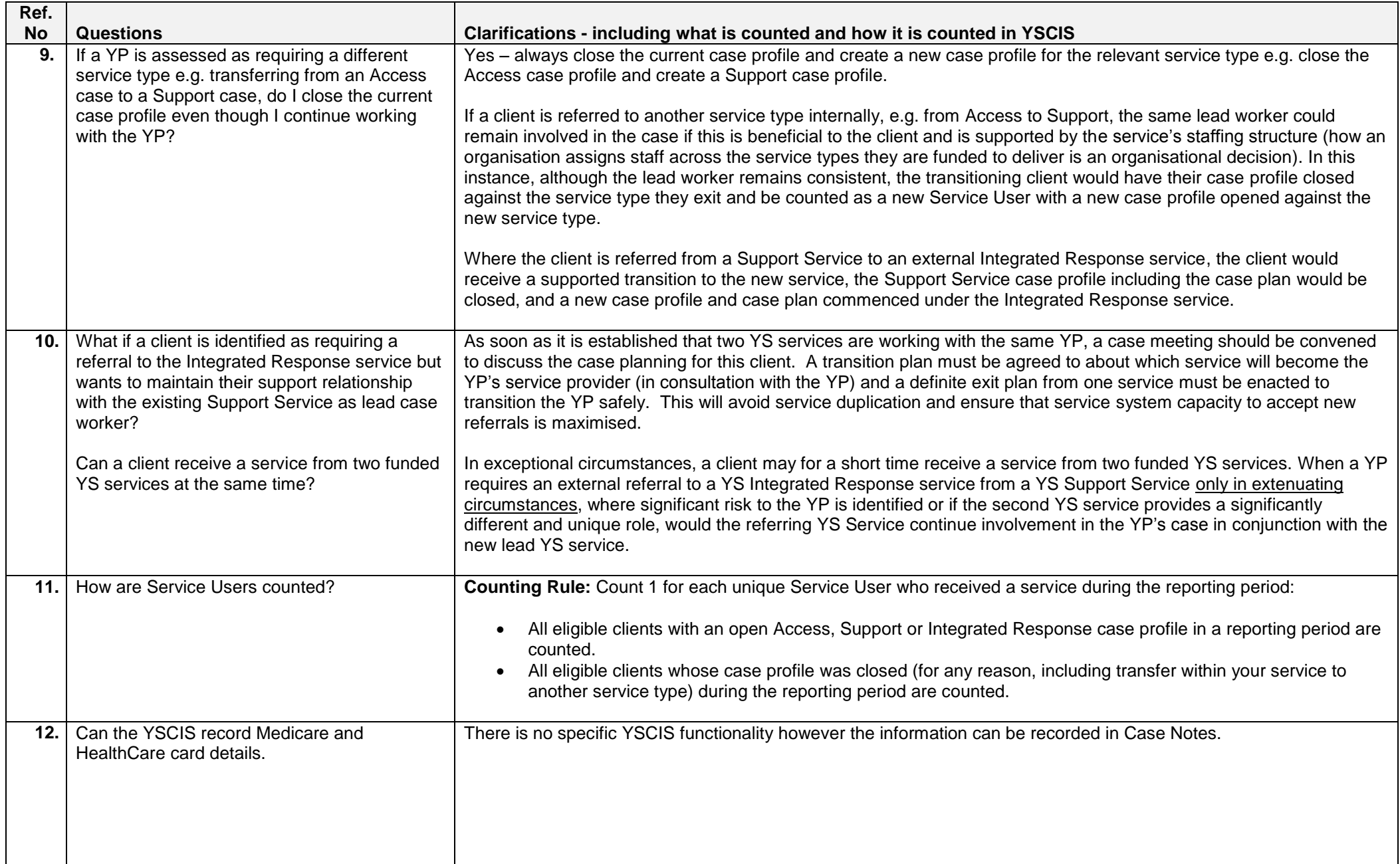

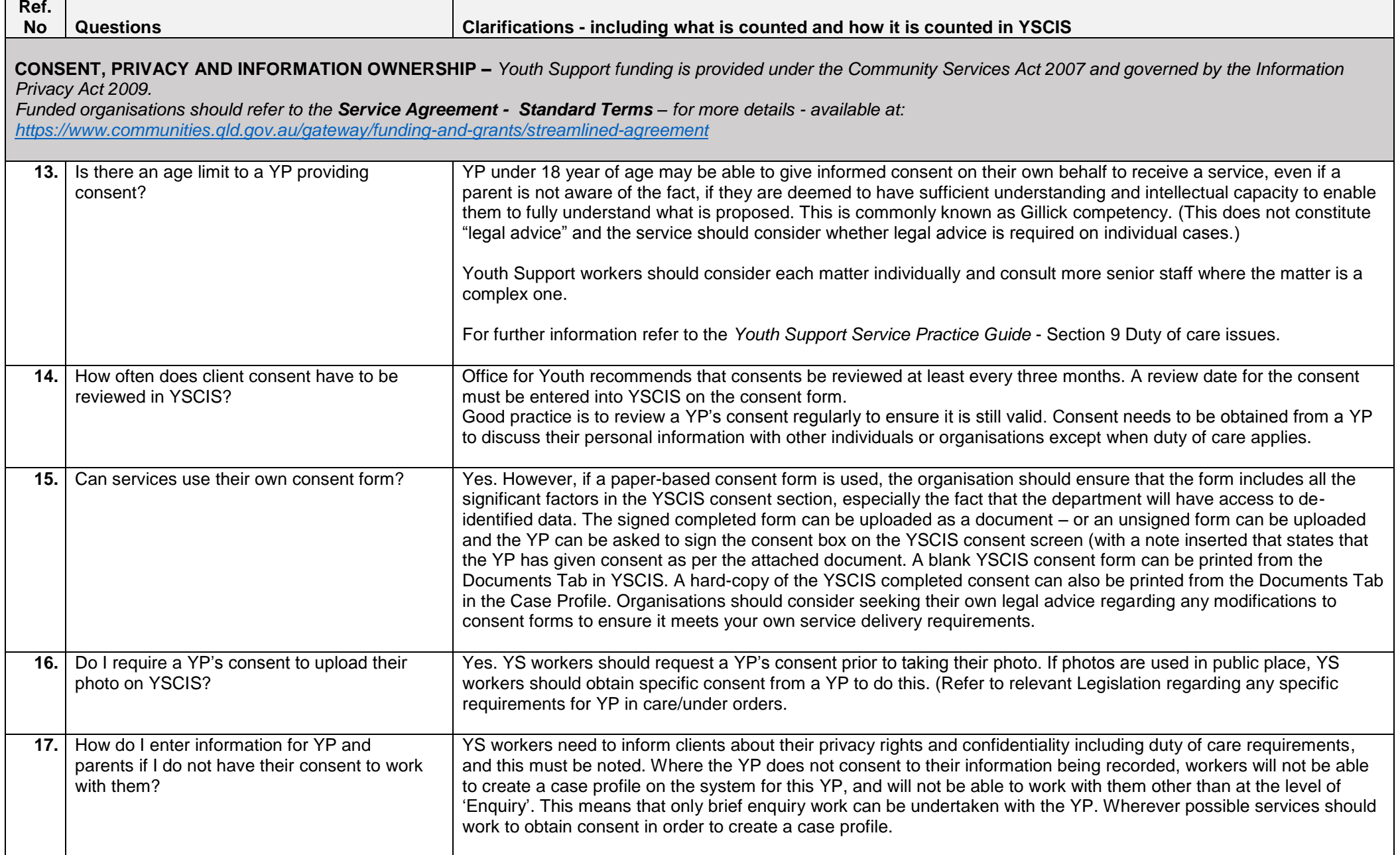

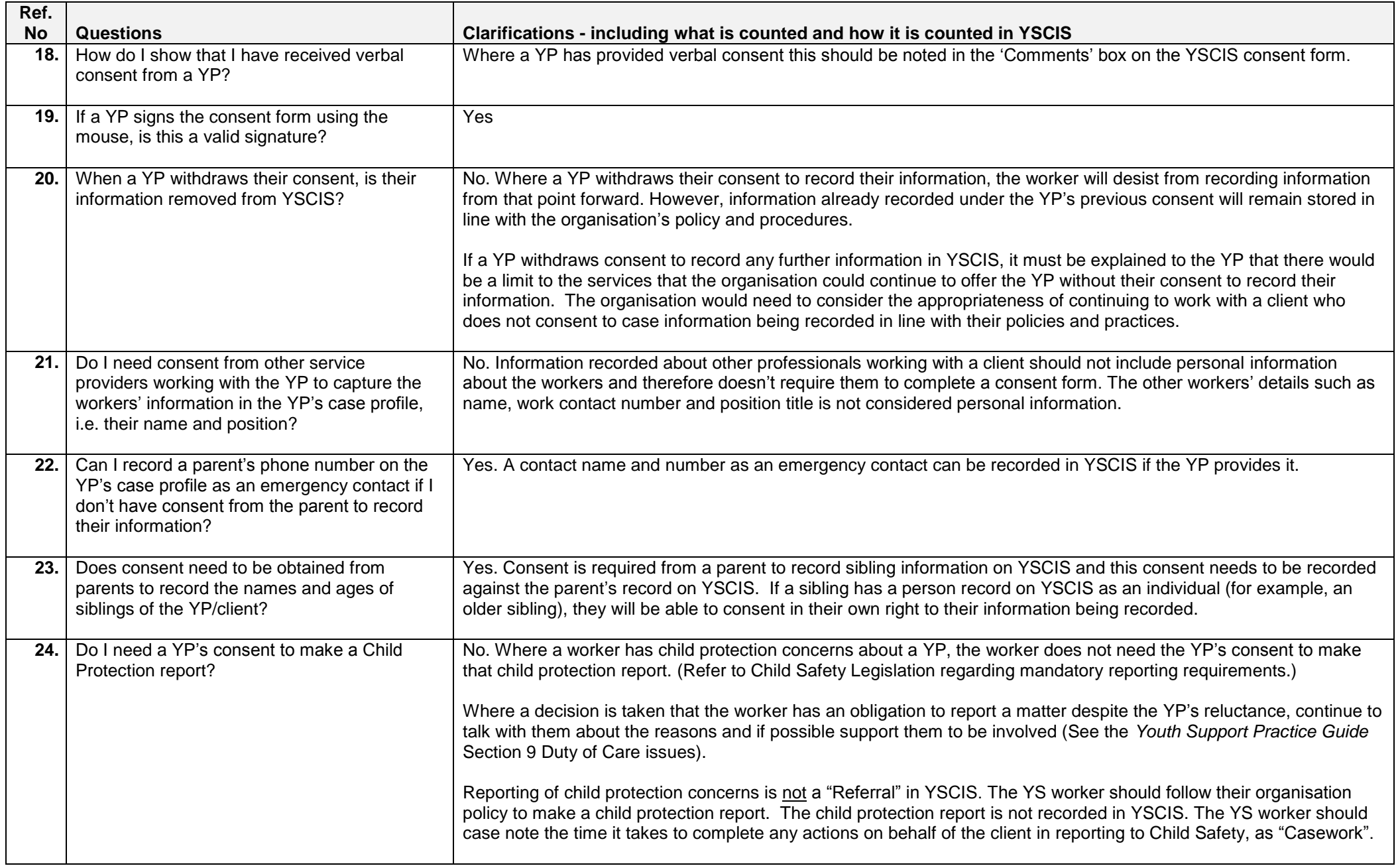

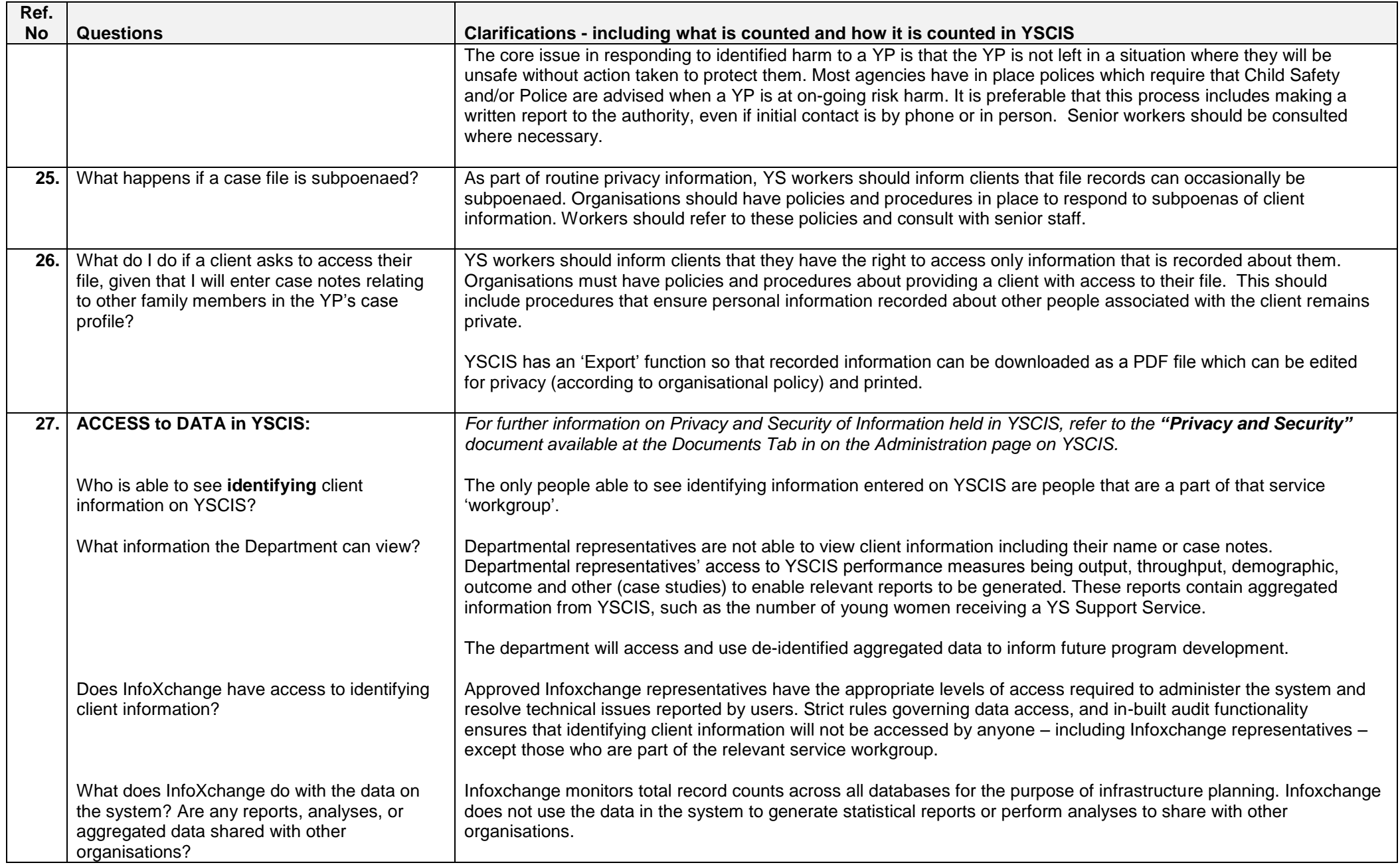

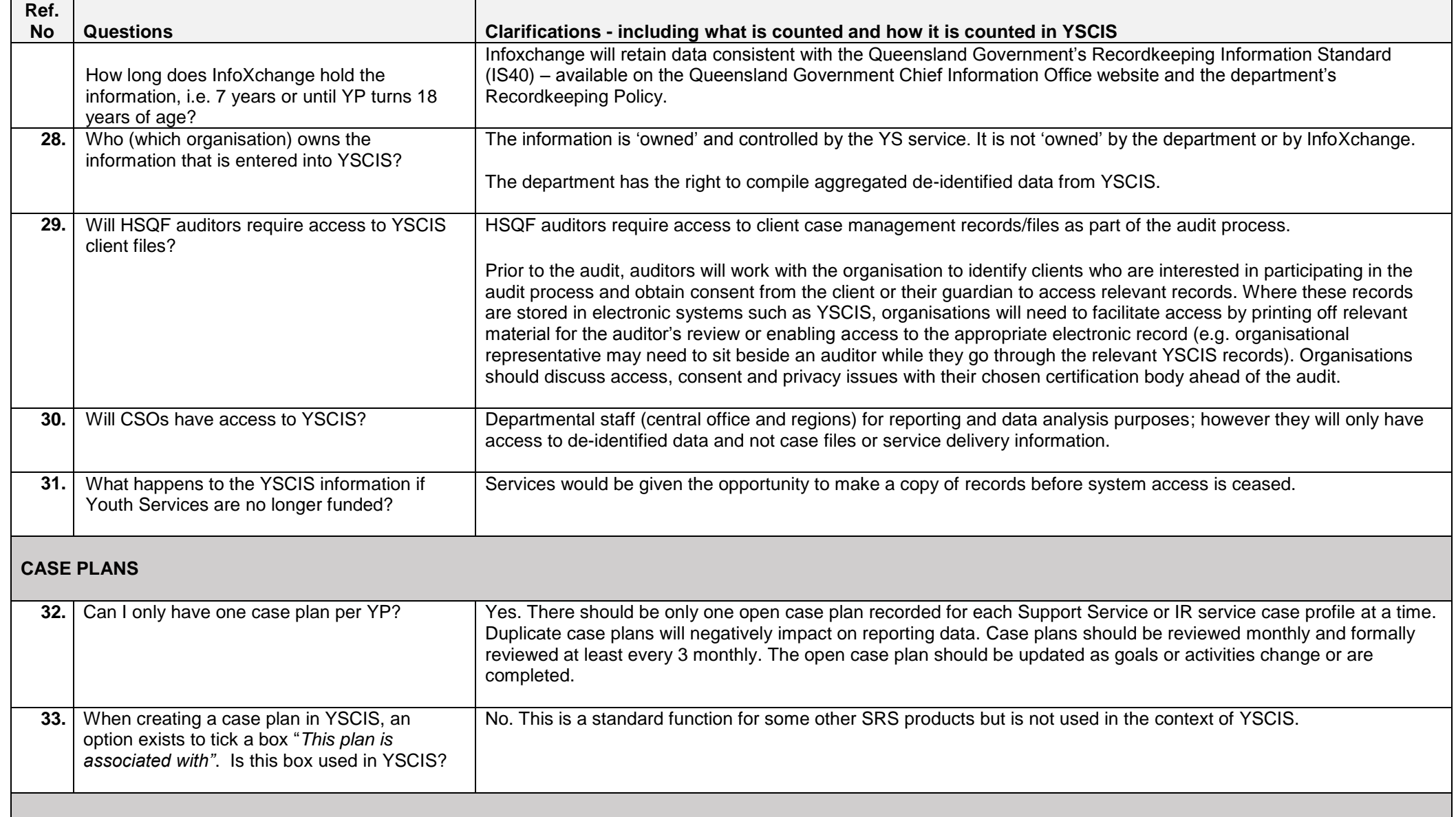

#### **CASE NOTES**

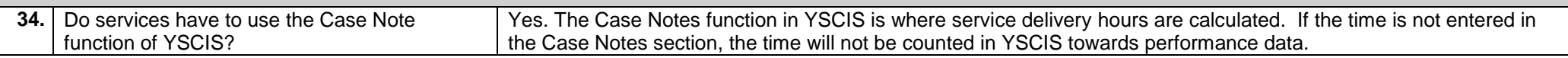

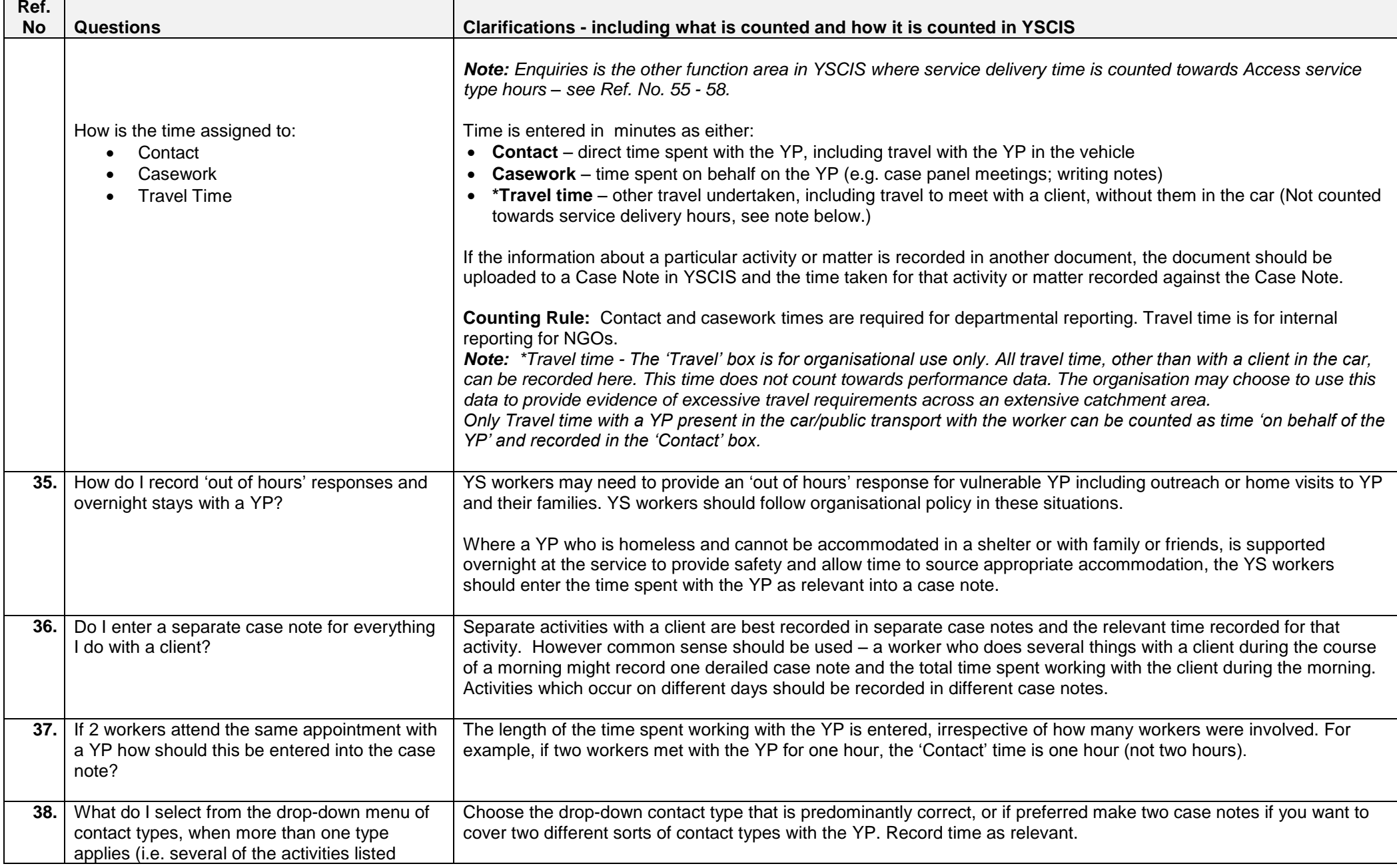

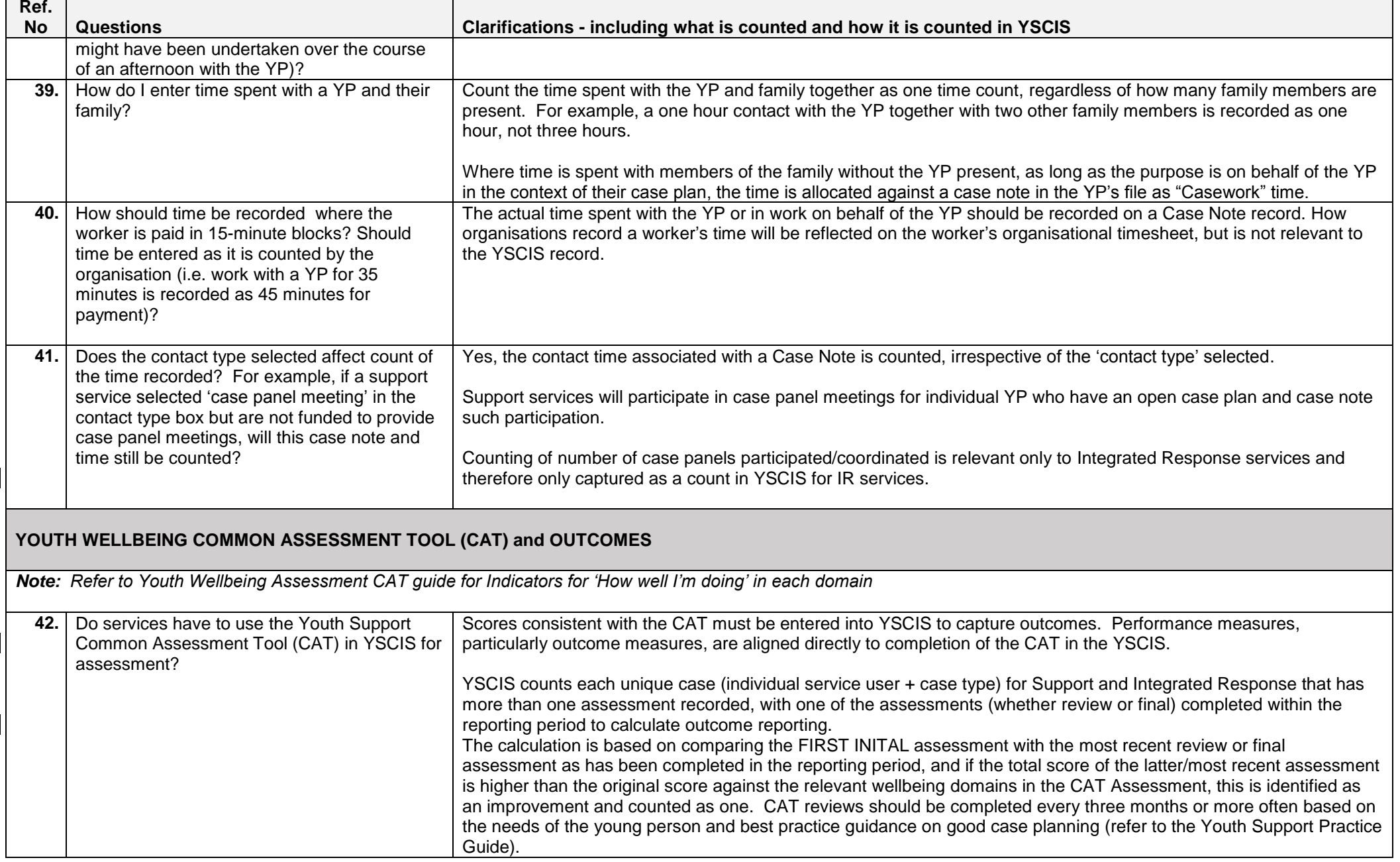

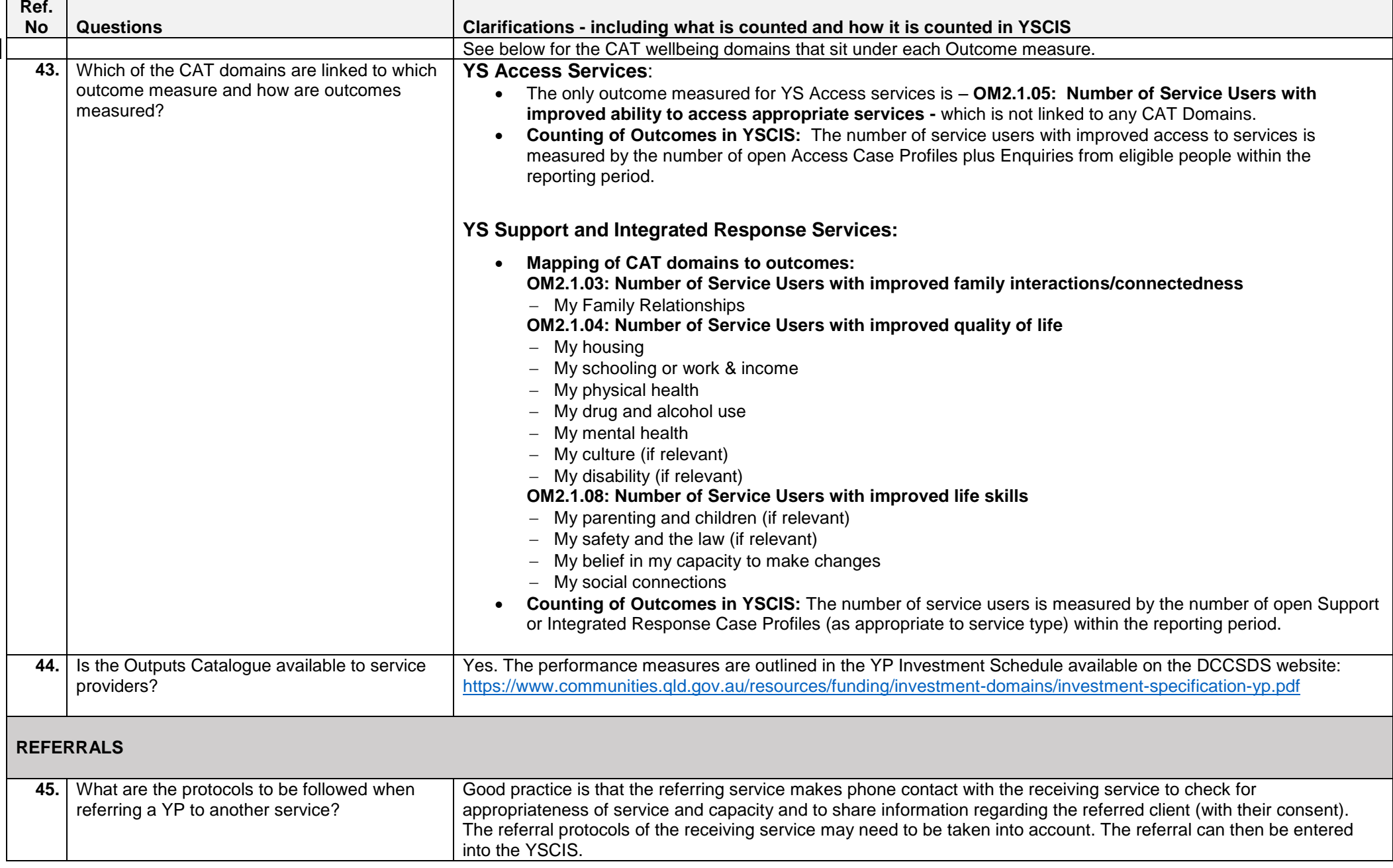

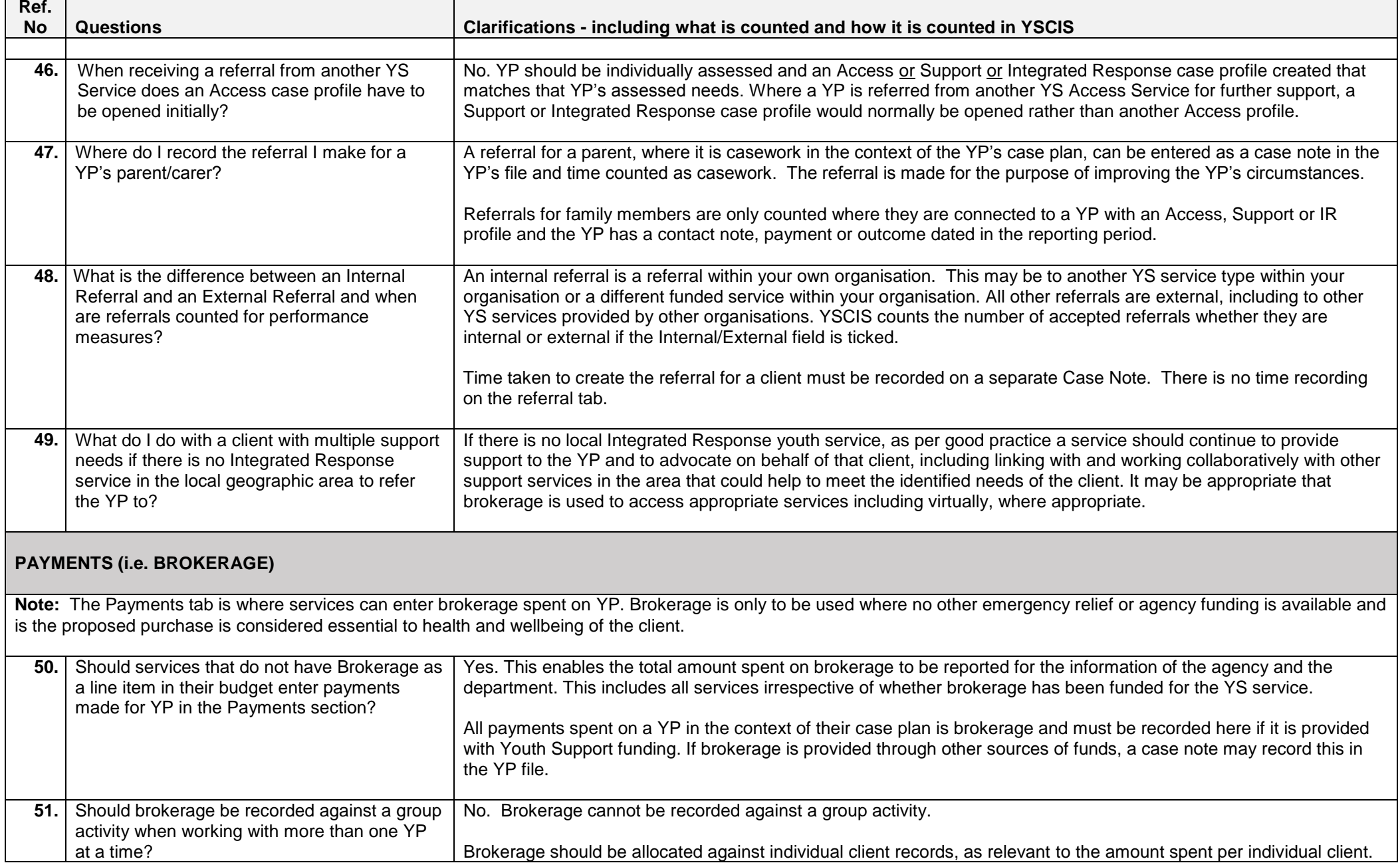

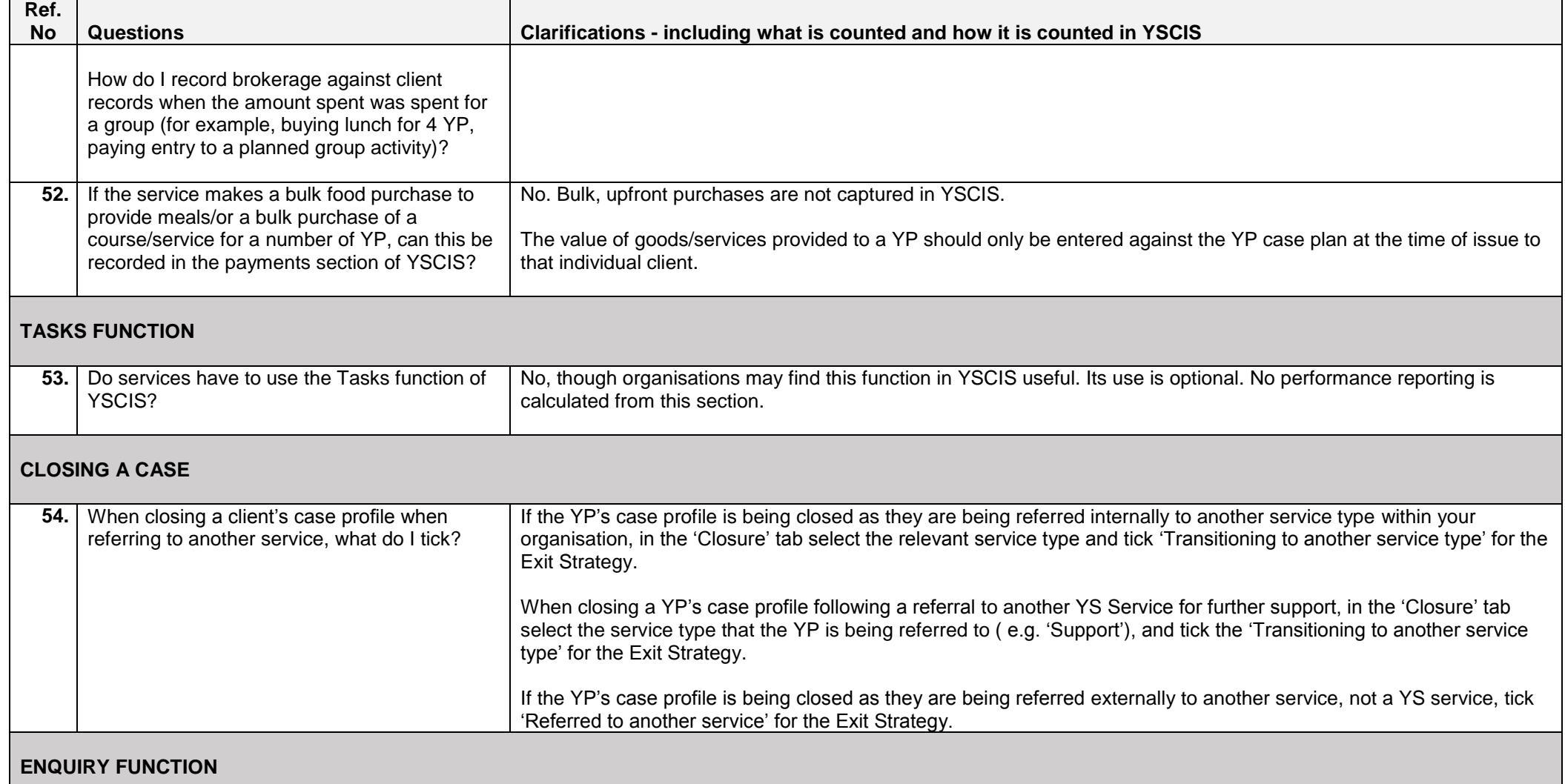

An enquiry is recorded when someone seeks a service, and either:

a) is eligible for a service but does not give enough details to create a Case Profile, or

b) is not eligible for a service, for example a YP who is seeking information but is not within the target group as a vulnerable YP.

Each enquiry must be commenced, the time spent recorded, and the enquiry ended when work with the client has finished. This will ensure the number of unique individuals and the total time spent with them is counted in each relevant reporting period. Each subsequent enquiry for the same person needs to be commenced as a new enquiry, the time recorded in the new enquiry, and the enquiry ended. Two or more enquiries from the same person must be linked in YSCIS to ensure that the enquiry counts as one

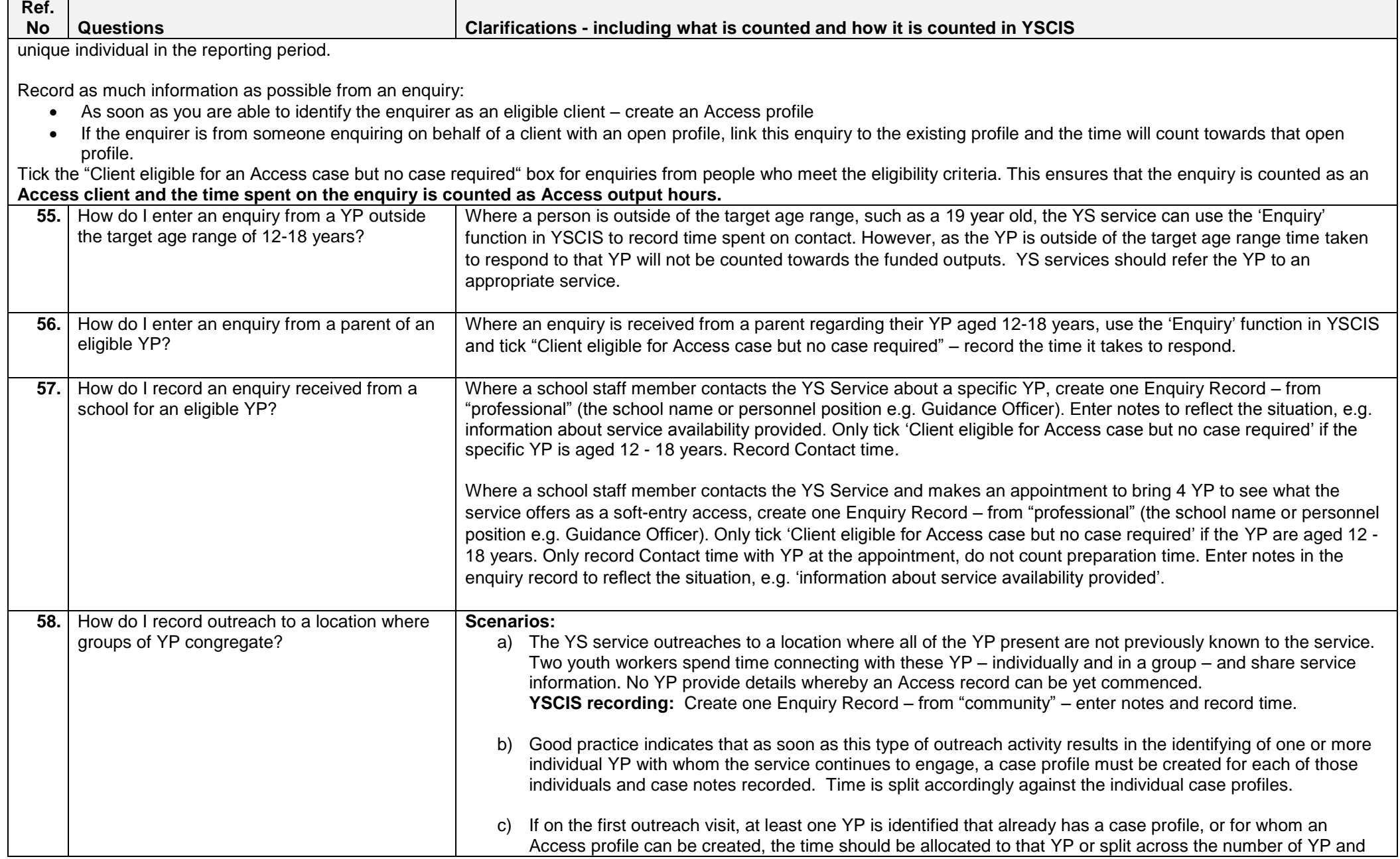

![](_page_14_Picture_159.jpeg)

![](_page_15_Picture_123.jpeg)